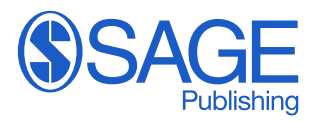

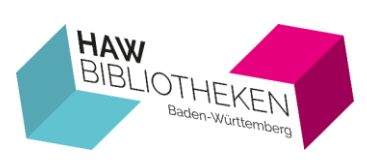

## **Steckbrief Sage**

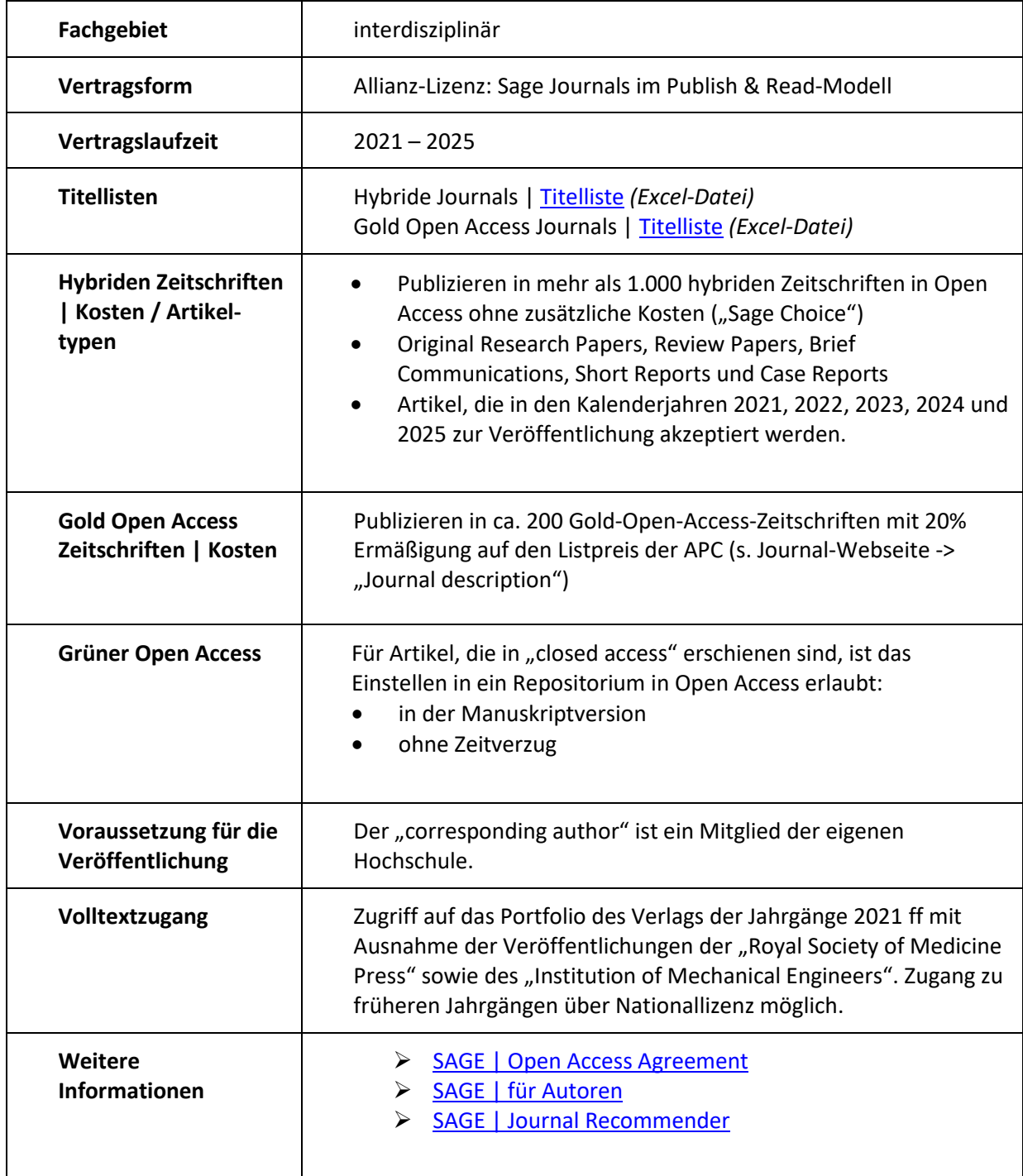